## Package: infoelectoral (via r-universe)

June 29, 2024

Type Package

Title Download Spanish Election Results

Version 1.0.2

Maintainer Héctor Meleiro <hmeleiros@gmail.com>

Description Download official election results for Spain at polling station, municipality and province level from the Ministry of Interior (<[https:](https://infoelectoral.interior.gob.es/es/elecciones-celebradas/area-de-descargas/) [//infoelectoral.interior.gob.es/es/elecciones-celebradas/area-de-descargas/](https://infoelectoral.interior.gob.es/es/elecciones-celebradas/area-de-descargas/)>), format them and import them to the R environment.

**Depends** R  $(>= 3.5.0)$ 

License GPL-2

URL <https://github.com/rOpenSpain/infoelectoral>

BugReports <https://github.com/rOpenSpain/infoelectoral/issues>

Encoding UTF-8

LazyData true

**Imports** dplyr ( $>= 1.0.0$ ), stringr ( $>= 1.0.0$ ), httr ( $>= 1.0.0$ )

Suggests ggplot2, mapSpain (>= 0.9.0), patchwork, purrr, tidyr, preferably  $(>= 0.4.1)$ , knitr, test that  $(>= 3.0.0)$ 

RoxygenNote 7.2.3

VignetteBuilder knitr

Config/testthat/edition 3

Repository https://ropenspain.r-universe.dev

RemoteUrl https://github.com/rOpenSpain/infoelectoral

RemoteRef HEAD

RemoteSha bd1b3fa3e760802d8ea594e10f1f0ef1ed97f86f

#### <span id="page-1-0"></span> $2 \cos \theta$  candidatos

## **Contents**

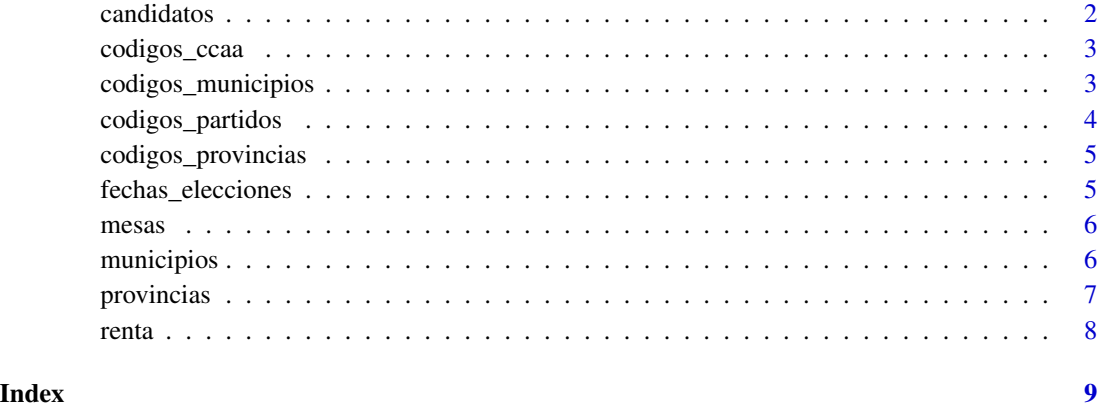

candidatos *Download candidate data*

#### Description

'candidatos()' downloads, formats and imports to the environment the data of the candidates from the electoral lists of the selected elections.

## Usage

candidatos(tipo\_eleccion, anno, mes, nivel)

## Arguments

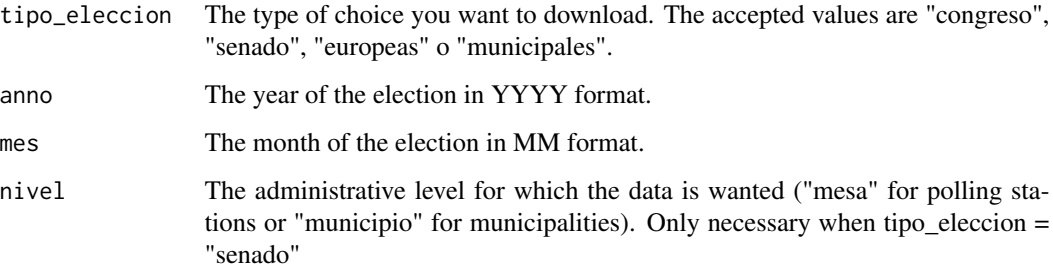

## Value

data.frame with the candidates data. If tipo\_eleccion = "senado" a column called 'votos' is included with the votes recieved by each candidate. If other type of election is selected this column is not included since the votes are not received by the specific candidates but by the closed list of the party. <span id="page-2-0"></span>codigos\_ccaa 3

#### Examples

```
data <- candidatos(
 tipo_eleccion = "senado", anno = "2004",
 mes = "03", nivel = "municipio"
\lambdastr(data)
```
codigos\_ccaa *Administrative codes for spanish autonomous communities.*

#### Description

This dataset contains the codes given to the autonomus communities by the Ministry of Interior and the ones given by the National Institute of Statistics with their official names.

#### Usage

codigos\_ccaa

#### Format

A dataset with 19 rows and 3 columns:

- codigo\_ccaa Code given to the autonomous communities by the Ministry of Interior (not the same as the National Institute of Statistics codes)
- codigo\_ccaa\_ine Code given to the autonomous communities by the National Institute of Statistics

provincia Official name of the provinces

#### Source

<https://infoelectoral.interior.gob.es/opencms/es/elecciones-celebradas/area-de-descargas/>

codigos\_municipios *Administrative codes for spanish municipalities.*

## Description

This dataset contains the INE codes of the municipalities of Spain with their most recent names (eg: Cabrera d'Igualada appears as Cabrera d'Anoia). For the municipalities that have been merged at some point, their codes are kept separately along with that of the new municipality created (eg: it contains the municipality Oza-Cesuras but also that of Cesuras and Oza dos Ríos separately).

#### Usage

codigos\_municipios

## <span id="page-3-0"></span>Format

A dataset with more than 8.000 rows and 3 columns:

codigo\_provincia Code given to the provinces by the National Institute of Statistics

codigo\_municipio Code given to the municipalities by the National Institute of Statistics

municipio Most recent official name of the municipality

## Source

[https://www.ine.es/dyngs/INEbase/es/operacion.htm?c=Estadistica\\_C&cid=1254736177](https://www.ine.es/dyngs/INEbase/es/operacion.htm?c=Estadistica_C&cid=1254736177031&menu=ultiDatos&idp=1254734710990)031& [menu=ultiDatos&idp=1254734710990](https://www.ine.es/dyngs/INEbase/es/operacion.htm?c=Estadistica_C&cid=1254736177031&menu=ultiDatos&idp=1254734710990)

codigos\_partidos *Recoded party names*

## Description

This dataset contains a list of recoded electoral party or coalition names with their correspondent national codes. For example: 'PSOE' when the original name is 'PSA-PSOE', 'PSOE-PROGR.' or 'PSOE-A'. This recodification helps the longitudinal analysis of the electoral results, avoiding the many variations in the party and coalition names.

#### Usage

codigos\_partidos

#### Format

A dataset with the names of the electoral party or coalition

anno Year of the election

mes Month of the election

codigo\_partido\_nacional The national accumulation code for the electoral party or coalition

partido The recoded name for the electoral party or coalition.

<span id="page-4-0"></span>codigos\_provincias *Administrative codes for spanish provinces.*

#### Description

This dataset contains the National Institute of Statistics administrative codes for spanish provinces with their official names.

#### Usage

codigos\_provincias

#### Format

A dataset with 52 rows and 5 columns:

codigo\_ccaa Code given to the autonomous communities by the Ministry of Interior (not the same as the National Institute of Statistics codes)

codigo\_ccaa\_ine Code given to the autonomous communities by the National Institute of Statistics ccaa Official name of the autonomous communities

codigo\_provincia Code given to the provinces by the National Institute of Statistics provincia Official name of the provinces

#### Source

[https://www.ine.es/daco/daco42/codmun/cod\\_provincia.htm](https://www.ine.es/daco/daco42/codmun/cod_provincia.htm)

fechas\_elecciones *Election dates*

## Description

This dataset contains the dates of the local, general and european elections in Spain from 1977 to 2023.

#### Usage

fechas\_elecciones

#### Format

A dataset with the dates of the elections

tipo\_eleccion Election level (local, general or european parliament)

anno Year of the election

mes Month of the election

day Day of the election

#### <span id="page-5-0"></span>Source

<https://www.juntaelectoralcentral.es/cs/jec/elecciones>

mesas *Download data at the polling station level*

## Description

'mesas()' downloads, formats and imports to the environment the electoral results data of the selected election at the polling station level.

#### Usage

mesas(tipo\_eleccion, anno, mes)

## Arguments

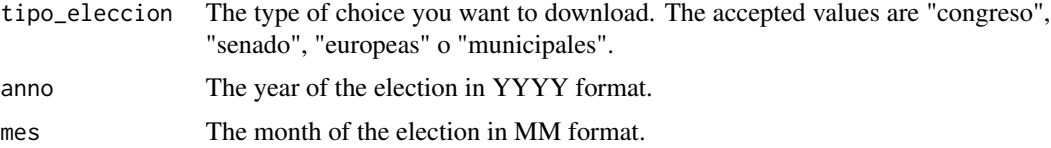

#### Value

data.frame with the electoral results data at the polling station level.

#### Examples

```
data \le mesas(tipo_eleccion = "congreso", anno = "2023", mes = "07")
str(data)
```
municipios *Download data at the municipality level*

## Description

'municipios()' downloads, formats and imports to the environment the electoral results data of the selected election at the municipality level.

#### Usage

```
municipios(tipo_eleccion, anno, mes, distritos = FALSE)
```
## <span id="page-6-0"></span>provincias  $\frac{7}{7}$

## Arguments

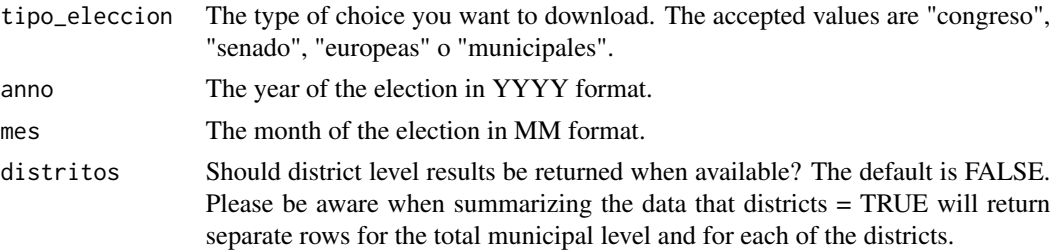

## Value

Dataframe with the electoral results data at the municipality level.

## Examples

```
data <- municipios(tipo_eleccion = "congreso", anno = "2019", mes = "11")
str(data)
```
provincias *Download data at the electoral constituency level (province or island)*

## Description

'provincias()' downloads, formats and imports to the environment the electoral results data of the selected election at electoral constituency level (province or island).

#### Usage

provincias(tipo\_eleccion, anno, mes)

#### Arguments

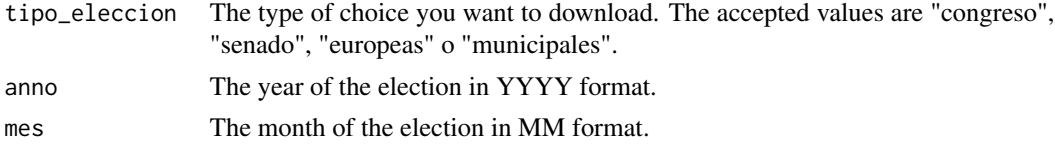

#### Value

data.frame with the electoral results data at the polling station level.

## Examples

```
data \le provincias(tipo_eleccion = "congreso", anno = "1982", mes = "10")
str(data)
```
<span id="page-7-0"></span>

## Description

This dataset contains the mean income of each census section

## Usage

renta

## Format

A dataset with more than 34.000 rows and 2 columns:

codigo\_seccion Code given to the census section made by the combination of the codes of the province, the municipality, the district and the section.

renta Mean income of the census section in euros

## Source

[https://www.ine.es/dyngs/INEbase/es/operacion.htm?c=Estadistica\\_C&cid=1254736177](https://www.ine.es/dyngs/INEbase/es/operacion.htm?c=Estadistica_C&cid=1254736177088&menu=ultiDatos&idp=1254735976608)088& [menu=ultiDatos&idp=1254735976608](https://www.ine.es/dyngs/INEbase/es/operacion.htm?c=Estadistica_C&cid=1254736177088&menu=ultiDatos&idp=1254735976608)

# <span id="page-8-0"></span>Index

∗ datasets codigos\_ccaa, [3](#page-2-0) codigos\_municipios, [3](#page-2-0) codigos\_partidos, [4](#page-3-0) codigos\_provincias, [5](#page-4-0) fechas\_elecciones, [5](#page-4-0) renta, [8](#page-7-0) candidatos, [2](#page-1-0) codigos\_ccaa, [3](#page-2-0)

```
codigos_municipios, 3
codigos_partidos, 4
codigos_provincias, 5
```
fechas\_elecciones, [5](#page-4-0)

mesas, [6](#page-5-0) municipios, [6](#page-5-0)

provincias, [7](#page-6-0)

renta, [8](#page-7-0)